# **Using the FADC V2 Module \*\*(9/1/11)\*\***

# **1.1 Controlling the Module**

Communication with the module is by standard VME bus protocols. All registers and memory locations are defined to be 4-byte entities. The VME slave module has three distinct address ranges.

A24 – The base address of this range is set by a 12-element DIP switch on the board. It occupies 4 Kbytes of VME address space, organized in 1 K 32-bit words. Relative to the base address, this space is divided as follows:

000-0FF – Register space to control and monitor the module (64 long words)

100-1FF – ADC processing registers (64 long words)

200-2FF – HITSUM processing registers (64 long words)

300-FFF – Reserved (832 long words)

In addition to registers that are directly mapped to a VME address (Primary Address), the module supports Secondary Addressing in the A24 address space. These registers are accessed through an address mapping register (Secondary Address Register). Each secondary address is associated with a primary address. A Primary Address may have up to 64 K secondary addresses associated with it. A VME cycle loads the mapping register with data which is the internal (secondary) address of the target register. A VME cycle with the associated primary address accesses (read/write) the chosen internal register. Important registers are assigned primary addresses, allowing them to be directly accessible in a single VME cycle. Setup tables are assigned secondary addresses. This allows for a large internal address space, while maintaining a small VME footprint.

A32 - The base address of this range is programmed into register ADR32. It occupies 8 Mbytes of VME address space, organized in 2 M 32-bit words. A read of any address in this range will yield the next FADC data word from the module. Even though the module is logically a FIFO, the expanded address range allows the VME master to increment the address during block transfers. This address range can participate in single cycle, 32-bit block, and 64-bit block reads. The only valid write to this address range is the data value 0x80000000 which re-enables the module to generate interrupts (after one has occurred). The address range must be enabled by setting  $ADR32[0] = 1$ .

A32 - The lower and upper limits of this address range are programmed into register ADR MB. This common address range for a set of FADC modules in the crate is used to implement the Multiblock protocol. By means of token passing FADC data may be read

out from multiple FADC modules using a single logical block read. The board possessing the token will respond to a read cycle in this address range with the next FADC data word from that module. The token is passed along a private daisy chain line to the next module when it has transferred all data from a programmed number of events (register BLOCK SIZE). The address range must be enabled by setting ADR MB[0]  $=$ 1.

# **1.3 Module Registers**

VERSION – board/firmware revision (0x0)

 $[7...0] - (R)$  – firmware revision

 $[15...8] - (R)$  – board revision

 $[31...16] - (R) - board$  type ("FADC")

 $CSR - Control/Status (0x4)$ 

 $0 - (R)$  – Event Accepted

 $1 - (R)$  – Block of Events Accepted

 $2 - (R)$  – Block of Events ready for readout

 $3 - (R)$  – BERR Status (1 = BERR asserted)

 $4 - (R)$  – Token Status (1 = module has token)

5 – (R) – PLL 1 Locked **(bits 5-10 not currently implemented)**

 $6 - (R) - PLL$  2 Locked

 $7 - (R) - PLL$  3 Locked

8 – (R) – PLL 1 Loss of Lock Occurred

9 – (R) – PLL 2 Loss of Lock Occurred

10 – (R) – PLL 3 Loss of Lock Occurred

 $11 - (R)$  – Data FIFO 1 (channels  $1 - 16$ ) Empty Flag Asserted

- $12 (R)$  Data FIFO 1 (channels  $1 16$ ) Almost Empty Flag Asserted
- $13 (R)$  Data FIFO 1 (channels  $1 16$ ) Half Full Flag Asserted
- $14 (R)$  Data FIFO 1 (channels  $1 16$ ) Almost Full Flag Asserted
- $15 (R)$  Data FIFO 1 (channels  $1 16$ ) Full Flag Asserted

#### **(bits 16-25 not implemented)**

- $16 (R)$  Data FIFO 2 (channels 9 16) Empty Flag Asserted
- $17 (R)$  Data FIFO 2 (channels 9 16) Almost Empty Flag Asserted
- 18 (R) Data FIFO 2 (channels 9 16) Half Full Flag Asserted
- 19 (R) Data FIFO 2 (channels 9 16) Almost Full Flag Asserted
- $20 (R)$  Data FIFO 2 (channels 9 16) Full Flag Asserted
- $21 (R)$  HITSUM FIFO Empty Flag Asserted
- $22 (R)$  HITSUM FIFO Almost Empty Flag Asserted
- 23 (R) HITSUM FIFO Half Full Flag Asserted
- 24 (R) HITSUM FIFO Almost Full Flag Asserted
- 25 (R) HITSUM FIFO Full Flag Asserted
- $26 (R)$  Local Bus Time Out target AK or DK timed out (5 us);
- $27 (R/W) Local Bus Error target protocol violation;$ (write "1" clears latched bits 26, 27)
- $28 (W)$  Pulse Soft Sync Reset ( if CTRL[11] = 1)
- $29 (W)$  Pulse Soft Trigger ( if CTRL[7] = 1)
- 30 (W) Pulse Soft Reset
- $31 (W)$  Pulse Hard Reset

 $CTRL1 - Control 1 (0x8)$ 

- [1…0] (R/W) Sampling Clock Source Select
	- $0 =$  Internal Clock
	- $1 =$  Front Panel connector
	- $2 = P0$  connector (VXS)
	- $3 = P0$  connector (VXS)
- $2 (not used)$
- 3 (R/W) Enable Internal Clock
- $[6...4] (R/W) Trigger Source Select$ 
	- $0 =$  Front Panel Connector
	- 1 = Front Panel Connector (synchronized internally)
	- $2 = P0$  Connector (VXS)
	- $3 = P0$  Connector (VXS) (synchronized internally)
	- $4 (not used)$
	- $5 (not used)$
	- $6 =$  VME (software generated)
	- 7 = Module Internal Logic (synchronized internally)
- 7 (R/W) Enable Soft Trigger
- [10…8] (R/W) Sync Reset Source Select
	- $0 =$  Front Panel Connector
		- 1 = Front Panel Connector (synchronized internally)
		- $2 = P0$  Connector (VXS)
		- $3 = P0$  Connector (VXS) (synchronized internally)
		- $4 (not used)$
		- $5 (not used)$
		- $6 =$  VME (software generated)
		- $7 = no$  source
- 11 (R/W) Enable Soft Sync Reset
- $12 (R/W)$  Select Live Internal Trigger to Output
- 13 (R/W) Enable Front Panel Trigger Output
- 14 (R/W) Enable P0 (VXS) Trigger Output

#### **(bits 15-17 not implemented)**

15 – (R/W) – Enable P2 Trigger Output

- $16 (R/W)$  Enable Readout of ADC channels  $1 8$
- $17 (R/W)$  Enable Readout of ADC channels  $9 16$
- 18 (R/W) Enable Event Level Interrupt
- 19 (R/W) Enable Error Interrupt **(not implemented)**
- 20 (R/W) Enable BERR response
- 21 (R/W) Enable Multiblock protocol
- $22 (R/W) FIRST$  board in Multiblock system
- $23 (R/W) -$  LAST board in Multiblock system
- 24 (R/W) Bypass External RAM **(not implemented)**
- 25 (R/W) Enable Debug Mode
- $26 27$  (not used read as 1)
- $28 (R/W)$  Multiblock Token passed on P0
- $29 (R/W)$  Multiblock Token passed on P2
- $30 31$  (not used read as 1)

#### $CTRL2 - Control2 (0xC)$

- $0 (R/W) GO$  (allow data transfer from external FIFOs to input FIFOs)
- $1 (R/W)$  Enable Trigger to Module (source = CTRL1[6...4])
- $2 (R/W)$  Enable Sync Reset to Module (source = CTRL1[10...8])
- 3 (R/W) Enable Internal Trigger Logic
- 4 (R/W) Enable Streaming mode (NO event build)
- $5 (R/W)$  Select data for readout (0 = channels  $1 8$ , 1 = channels  $9 16$ ) (streaming mode only) **(not implemented)**

 $6 - 7$  – (not used)

8 – (R/W) – Enable Test Event Generation (for debug)

 $9 - 15 - (not used)$ 

Bits  $16 - 31$  are functional only in Debug Mode (CTRL1[25] = 1)

 $16 - (R/W)$  – Transfer data: input FIFO  $\rightarrow$  build FIFO (not implemented)

 $17 - (R/W)$  – Transfer data: build FIFO  $\rightarrow$  output FIFO

30 – (R/W) – Disable external FIFO output (channels 1 – 8) **(not implemented)**

31 – (R/W) – Disable external FIFO output (channels 9 – 16) **(not implemented)**

BLOCK SIZE (0x10)

 $[15...0]$  -  $(R/W)$  – number of events in a BLOCK. Stored Event Count  $\geq$  BLOCK SIZE  $\rightarrow$  CSR[3] = 1.

 $[31...16] - (not used)$ 

#### INTERRUPT (0x14)

 $[7...0] - (R/W)$  – Interrupt ID (vector)

 $[10...8] - (R/W) -$  Interrupt Level [2..0]. Valid values = 1,...7.

 $11 - 15 - (not used)$ 

 $[20...16] - (R) - Geographic Address$  (slot number) in VME64x chassis.

 $21 - 22$  – (not used)

 $23 - (R)$  – Parity Error in Geographic Address.

 $24 - 31 - (not used)$ 

ADR32 – Address for data access (0x18)

 $0 - (R/W)$  – Enable 32-bit address decoding

 $1-6$  – (not used – read as 0)

 $[15...7] - (R/W) - Base Address$  for 32-bit addressing mode (8 Mbyte total)

# ADR\_MB – Multiblock Address for data access (0x1C)

 $0 - (R/W)$  – Enable Multiblock address decoding

 $1 - 6 - (not used - read as 0)$ 

 $[15...7] - (R/W) -$  Lower Limit address (ADR\_MIN) for Multiblock access

 $16 - 22$  – (not used – read as 0)

[31…23] – (R/W) – Upper Limit address (ADR\_MAX) for Multiblock access

The board that has the TOKEN will respond with data when the VME address satisfies the following condition:

ADR  $MIN \leq$  Address < ADR\_MAX.

SEC\_ADR – Secondary Address (0x20)

 $[15...0] - (R/W) -$  Secondary Address for 24-bit addressing mode

 $16 - (R/W)$  – Enable auto-increment mode (secondary address increments by 1) after each access of the associated primary address)

DELAY – Trigger/Sync\_Reset Delay (0x24)

 $[21...16] - (R/W) -$  Sync reset delay

 $[5...0] - (R/W) - Trigger$  delay

#### INTERNAL TRIGGER CONTROL (0x28)

 $[23...16] - (R/W) - \text{trigger width}$  (4 ns per count)

 $[7...0]$  – (R/W) – trigger hold off delay (4 ns per count)

#### RESET CONTROL (0x2C)

0 – (W) – Hard reset – Control FPGA

 $1 - (W)$  – Hard reset – ADC processing FPGA 1 (channels  $1 - 16$ )

#### **(bits 2, 3, 6, 7, 9, 10 not implemented)**

- $2 (W)$  Hard reset ADC processing FPGA 2 (channels  $9 16$ )
- 3 (W) Hard reset HITSUM FPGA
- 4 (W) Soft reset Control FPGA
- $5 (W)$  Soft reset ADC processing FPGA 1 (channels  $1 16$ )
- $6 (W)$  Soft reset ADC processing FPGA 2 (channels  $9 16$ )
- 7 (W) Soft reset HITSUM FPGA
- $8 (W)$  Reset ADC data FIFO 1 (channels 1 8)
- $9 (W) -$ Reset ADC data FIFO 2 (channels 9 16)
- $10 (W)$  Reset HITSUM FIFO
- $11 (W)$  Reset DAC (all channels)
- 12 (W) Reset EXTERNAL RAM Read & Write Address Pointers
- $13 31 (not used)$

#### TRIGGER COUNT (0x30)

- $[31...0] (R)$  total trigger count
- $31 (W)$  reset count

#### EVENT COUNT (0x34)

 $[23...0] - (R)$  – number of events on board (non-zero  $\rightarrow$  CSR[0] = 1).

 $[31...24] - (not used)$ 

# BLOCK COUNT – (0x38)

 $[31...20]$  – not used

 $[19...0] - (R)$  - number of event BLOCKS on board (non-zero  $\rightarrow$  CSR[2] = 1).

## BLOCK FIFO COUNT – (0x3C)

- $[31...6]$  not used
- [5…0] (R) number of entries in BLOCK WORD COUNT FIFO

#### BLOCK WORD COUNT FIFO  $-$  (64 deep FIFO) (0x40)

- $[31...25]$  not used (read as '0')
- $24 (R)$  count not valid (word count FIFO empty)
- $[23...20]$  not used (read as '0')
- $[19...0] (R)$  number of words in next event BLOCK

#### INTERNAL TRIGGER COUNT (0x44)

- $[31...0] (R)$  internal live trigger count
- $31 (W)$  reset count

#### EXTERNAL RAM WORD COUNT (0x48)

- $[31...22]$  not used (read as '0')
- $21 (R) RAM$  empty
- $20 (R) RAM$  full  $(1,048,576$  eight byte words)
- $[19...0] (R)$  data word count (eight byte words)

DATA FLOW STATUS (0x4C) (for debug)

#### DAC  $1\!\!\!-\!\!\!2$  – DAC channels 1,2 (0x50)

- $31$  (not used)
- $[30...28]$  (not used read as 0)
- $[27...16] (R/W) DAC$  value channel 1
- $15 (not used)$
- $[14...12]$  (not used read as 0)
- $[11...0] (R/W) DAC$  value channel 2

#### DAC  $3\overline{4}$  – DAC channels 3,4 (0x54)

- $31$  (not used)
- $[30...28]$  (not used read as 0)
- [27...16]– (R/W) DAC value channel 3
- $15 (not used)$
- $[14...12] (not used read as 0)$
- $[11...0] (R/W) DAC$  value channel 4

DAC  $5\text{--}6 - \text{DAC channels }5,6 \text{ (0x58)}$ 

- $31$  (not used)
- $[30...28] (not used read as 0)$
- $[27...16]$  (R/W) DAC value channel 5
- $15 (not used)$
- $[14...12]$  (not used read as 0)
- $[11...0] (R/W) DAC$  value channel 6

#### DAC  $7\_\&-8$  – DAC channels 7,8 (0x5C)

- $31$  (not used)
- $[30...28] (not used read as 0)$
- $[27...16]$  (R/W) DAC value channel 7
- $15 (not used)$
- $[14...12]$  (not used read as 0)
- $[11...0] (R/W) DAC$  value channel 8

#### DAC 9\_10 – DAC channels 9,10 (0x60)

- $31$  (not used)
- $[30...28]$  (not used read as 0)
- $[27...16]$  (R/W) DAC value channel 9
- $15 (not used)$
- $[14...12]$  (not used read as 0)
- $[11...0] (R/W) DAC$  value channel 10

#### DAC 11\_12 – DAC channels 11,12 (0x64)

- $31$  (not used)
- $[30...28] (not used read as 0)$
- [27...16]– (R/W) DAC value channel 11
- $15 (not used)$
- $[14...12] (not used read as 0)$
- $[11...0] (R/W) DAC$  value channel 12

#### DAC 13\_14 – DAC channels 13,14 (0x68)

- $31$  (not used)
- $[30...28] (not used read as 0)$
- $[27...18]$  (R/W) DAC value channel 13
- $15 (not used)$
- $[14...12]$  (not used read as 0)
- $[11...0] (R/W) DAC$  value channel 14

#### DAC 15\_16 – DAC channels 15,16 (0x6C)

- $31$  (not used)
- $[30...28]$  (not used read as 0)
- $[27...16] (R/W) DAC$  value channel 15
- $15 (not used)$
- $[14...12]$  (not used read as 0)
- $[11...0] (R/W) DAC$  value channel 16

#### STATUS 1 – Input Buffer Status (0x70)

- $31 (R)$  data buffer (channel 1 16) ready for input
- $30 (R)$  data buffer (channel 1 16) input paused
- $29 (R)$  not used (read as '0')
- $28 (R)$  data buffer (channel 1 16) empty
- $27 (R)$  data buffer (channel 1 16) full
- $[26...16] (R)$  data buffer (channel 1 16) word count

#### **(bits 15-0 not implemented)**

- $15 (R)$  data buffer (channel 9 16) ready for input
- $14 (R)$  data buffer (channel 9 16) input paused
- $13 (R)$  not used (read as '0')
- $12 (R)$  data buffer (channel 9 16) empty
- $11 (R)$  data buffer (channel 9 16) full
- $[10...0] (R)$  data buffer (channel 9 16) word count

#### STATUS 2 – Build Buffer Status (0x74)

- $[31...29]$  not used (read as '0')
- $28 (R)$  data buffer 'A' empty
- $27 (R)$  data buffer 'A' full
- $[26...16] (R) data buffer 'A' word count$
- $[15...13]$  not used (read as '0')
- $12 (R)$  data buffer 'B' empty
- $11 (R)$  data buffer 'B' full
- $[10...0] (R)$  data buffer 'B' word count

#### STATUS 3 – Output Buffer Status (0x78)

- $[31...30]$  not used (read as '0')
- $29 (R)$  data buffer 'A' empty
- $28 (R)$  data buffer 'A' full
- $[27...16] (R)$  data buffer 'A' word count
- $[15...14]$  not used (read as '0')

 $13 - (R)$  – data buffer 'B' empty

 $12 - (R)$  – data buffer 'B' full

 $[11...0] - (R)$  – data buffer 'B' word count

STATUS  $4 - (space)$   $(0x7C)$ 

 $[31...0]$  – reserved

AUXILIARY  $1 - (space)$   $(0x80)$ 

 $[31...0]$  – reserved

AUXILIARY  $2 - (space)$   $(0x84)$ 

 $[31...0]$  – reserved

 $AUXILIARY 3 - (space) (0x88)$ 

 $[31...0]$  – reserved

 $(AUXILIARY 4 - (space)$  has been deleted) (7/12/11)

(The RAM is organized as two 36-bit words with a common address. Auxiliary VME access (R/W) to the RAM is provided through a pair of 32 bit data registers (RAM 1, RAM 2). Note that bits  $35 - 32$  of each RAM word are not accessible through VME. During data flow operations, these bits carry event marker tags (header, trailer).)

RAM Address Register (0x8C) (7/12/11)

31 – increment address after access (R/W) of RAM 1 Data Register

30 – increment address after access (R/W) of RAM 2 Data Register

 $[29...21]$  – not used (read as 0)

[19...0] – RAM address (current FADC has 4 MB RAM, so bit 19 is not valid.)

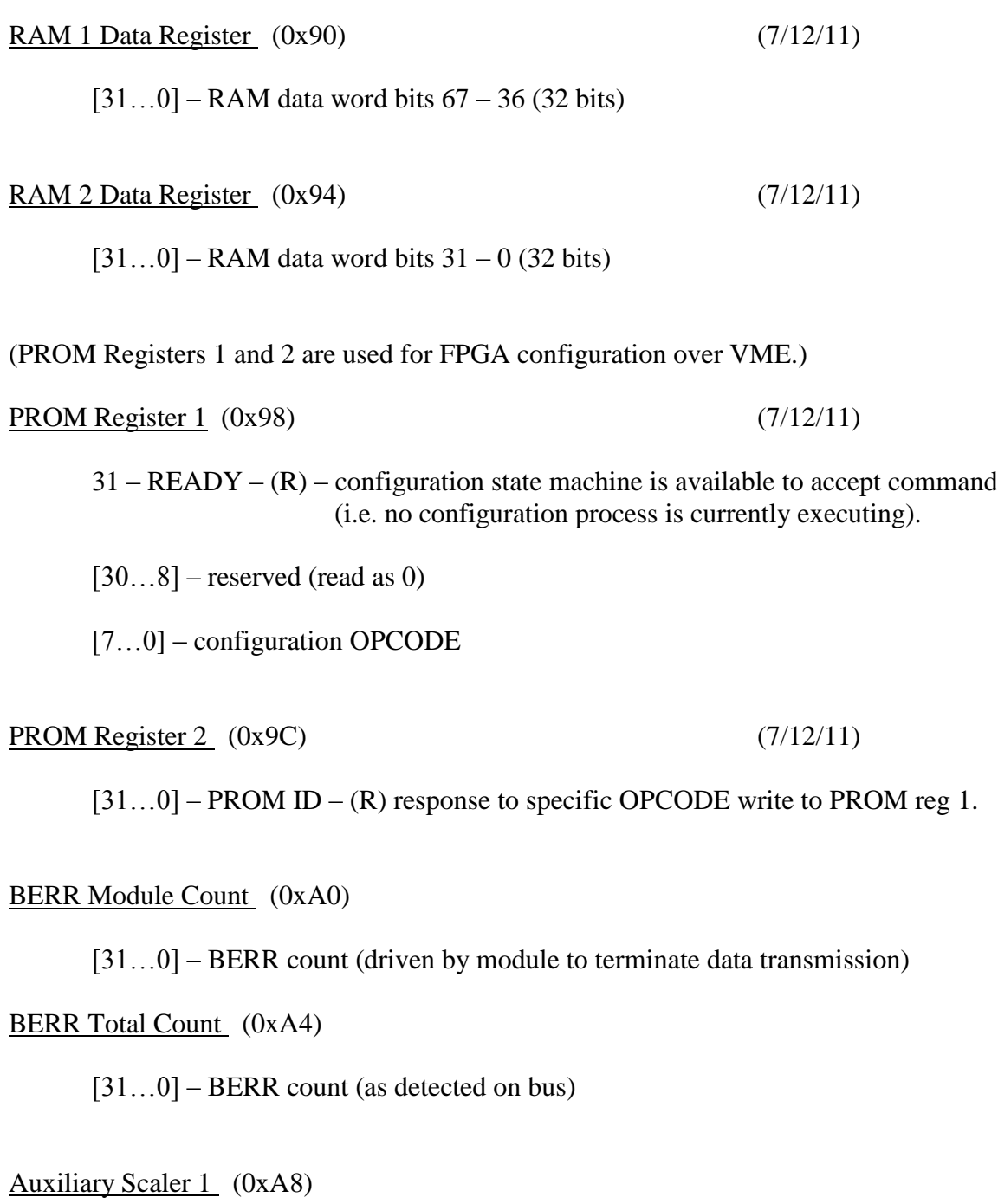

[31…0] – Total word count FPGA 1 (channel 1-16)

Auxiliary Scaler 2 (0xAC)

[31…0] – Total word count FPGA 2 (channel 9-16) **(not implemented)**

Auxiliary Scaler 3 (0xB0)

[31…0] – Event header word count FPGA 1 (channel 1-16)

#### Auxiliary Scaler 4 (0xB4)

[31…0] – Event header word count FPGA 2 (channel 9-16) **(not implemented)**

# Auxiliary Scaler 5 (0xB8)

[31...0] – Event trailer word count FPGA 1 (channel 1-16)

# Auxiliary Scaler 6 (0xBC)

[31…0] – Event trailer word count FPGA 2 (channel 9-16) ) **(not implemented)**

## Module Busy Level (0xC0)

[31] – Force module busy

- $[30...20]$  reserved
- [19...0] Busy level (eight byte words) (External RAM word count > Busy level  $\rightarrow$  module busy = 1)

Generate Event Header Word (0xC4) (for debug)

[31- 0] – Event Header Word

Generate Event Data Word (0xC8) (for debug)

[31- 0] – Event Data Word

Generate Event Trailer Word (0xCC) (for debug)

[31- 0] – Event Trailer Word

#### MGT STATUS (0xD0)

- $0 (R) -$ lane 1 up (GTX1)
- $1 (R) \text{lane } 2 \text{ up } (GTX1)$
- $2 (R)$  channel up (GTX1)
- $3 (R)$  hard error (GTX1)
- $4 (R)$  soft error (GTX1)
- $5 (R) -$ lane 1 up (GTX2)
- $6 (R) \text{lane } 2 \text{ up } (GTX2)$
- $7 (R)$  channel up (GTX2)
- $8 (R)$  hard error (GTX2)
- $9 (R)$  soft error (GTX2)
- $10 (R) SUM$ DATA VALID
- 11 (R) MGT RESET ASSERTED
- $[31 12] (R)$  Reserved

# MGT CONTROL (0xD4)

# 0 – **RELEASE MGT RESET** (0 = reset MGT, 1 = release reset)

[31- 1] – Reserved

Reserved (10 registers) (0xD8 – 0xFC)

# **ADC PROCESSING FPGA ADDRESS MAP:**

Control Bus Memory Map for FADC FPGA

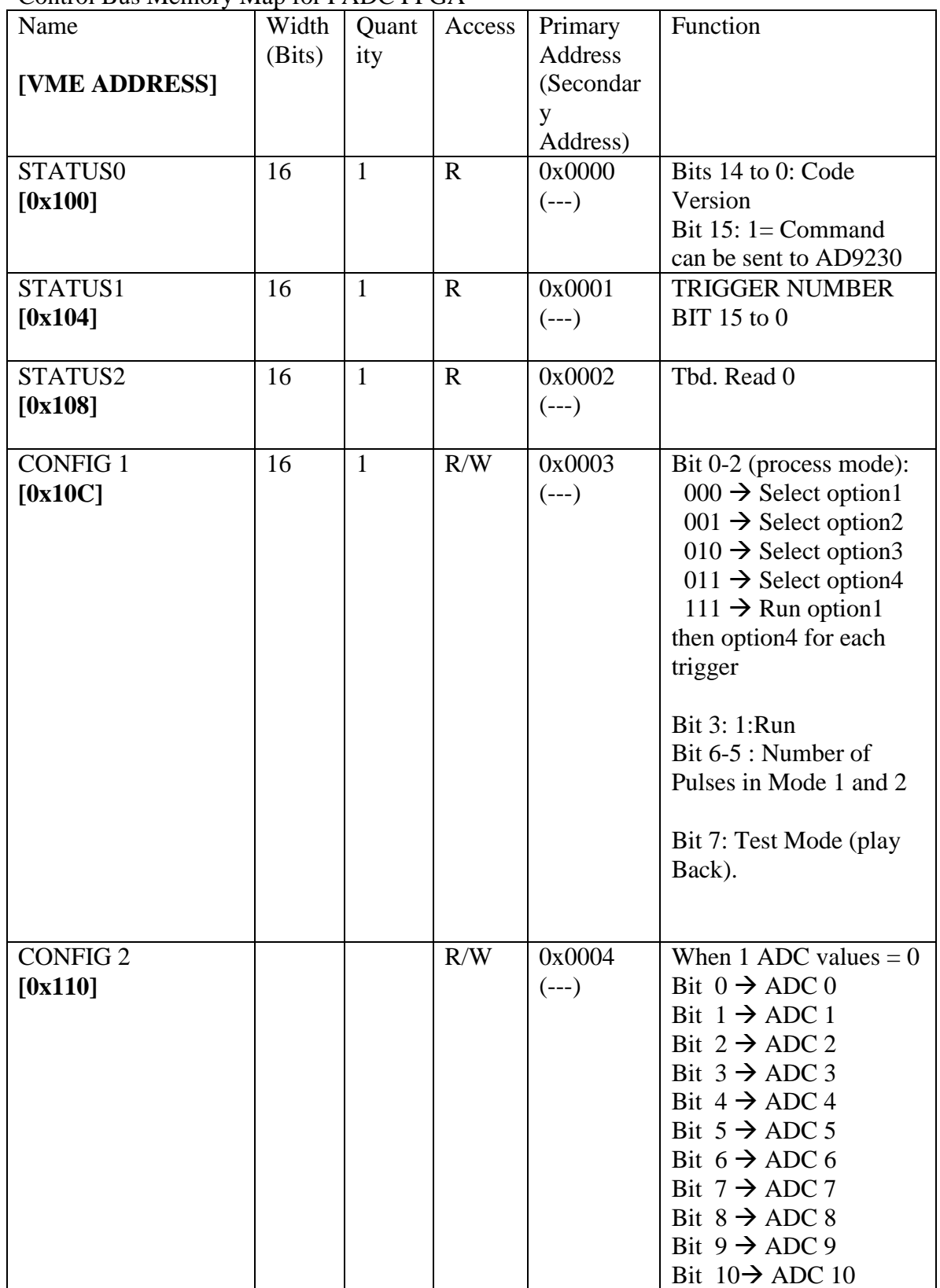

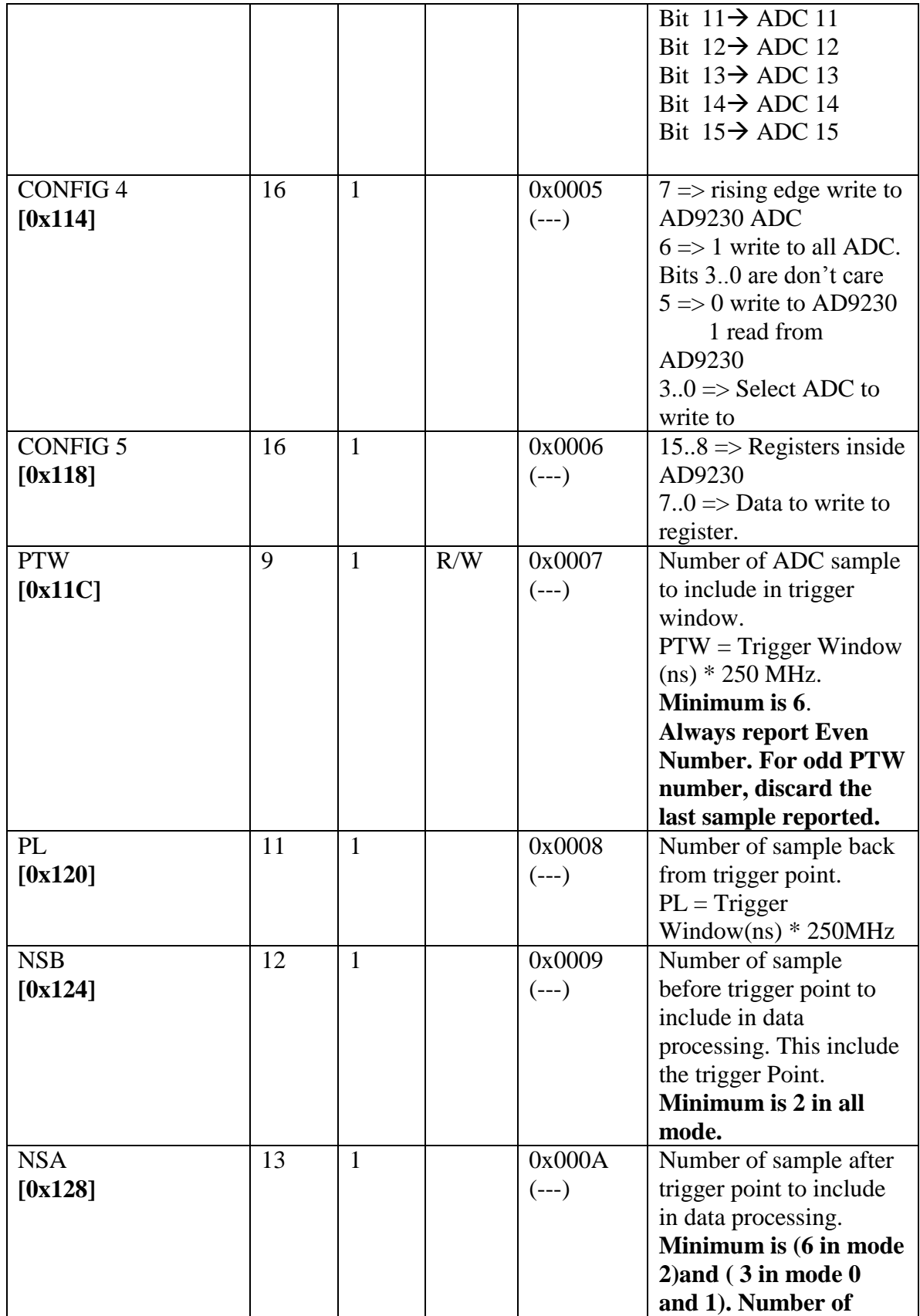

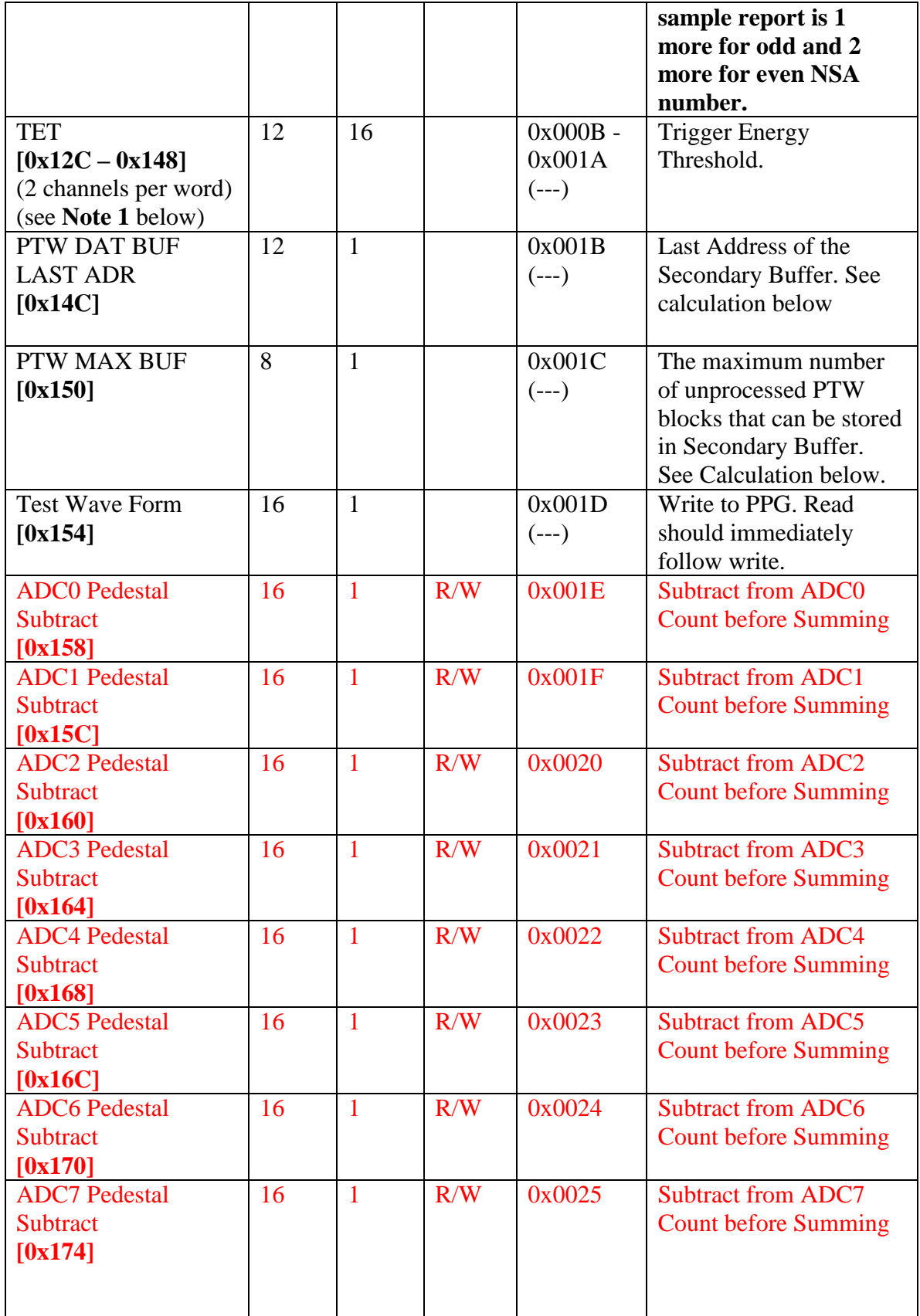

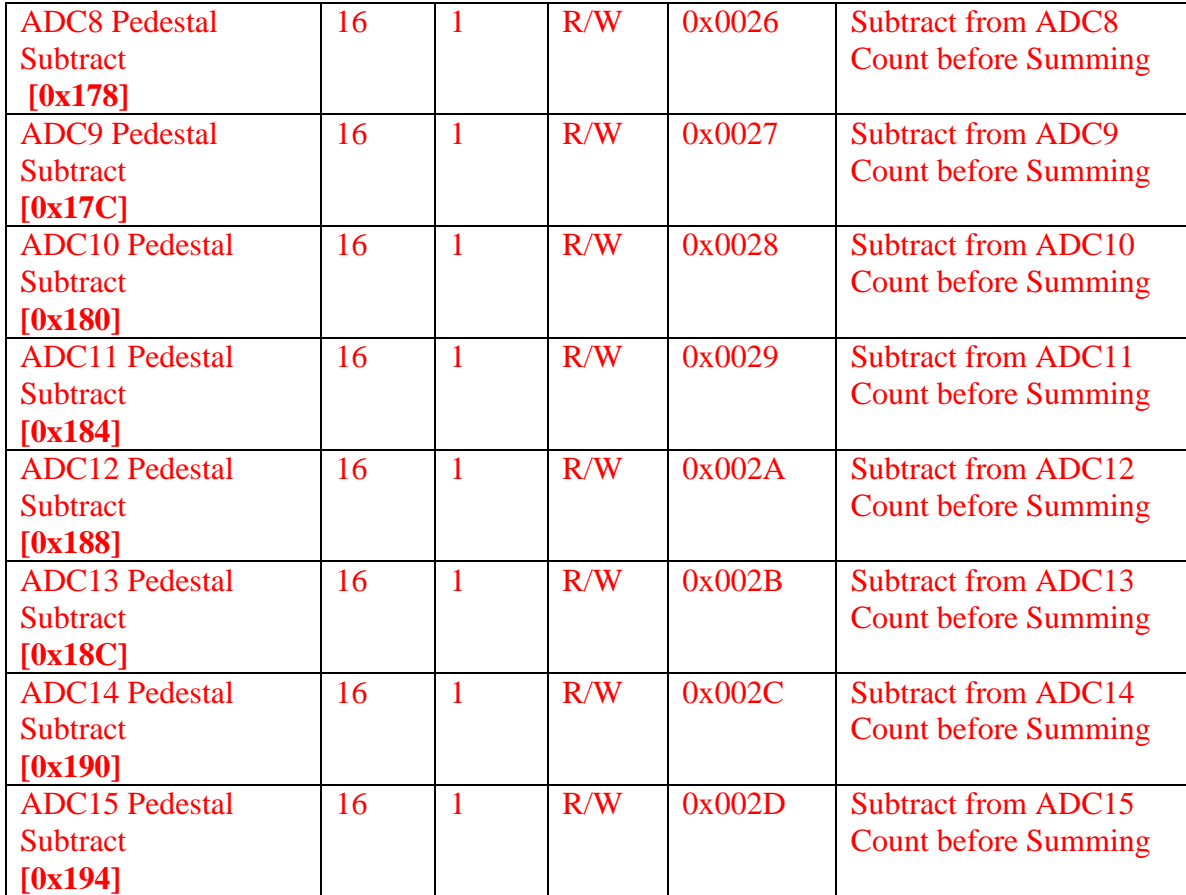

PTW MAX BUF = INT(2016 / (PTW + 8) \* 250000000)

Where:

2016  $\rightarrow$  Number of address of Secondary Buffer

 $PTW \rightarrow$  Trigger Window width in nano-second

PTW DAT BUF LAST ADR = PTW MAX BUF  $*$  (PTW + 6)-1;

Where:

 $6 \rightarrow 4$  address for Time Stamp and 2 address for Trigger Number NumberOfBytePerTrigger  $\rightarrow$  PTW \* 250 MHz.

## **NOTE 1: Trigger Energy Threshold (TET) 0x12C – Channel 1 & Channel 2**

- $[31...28]$  not used
- $[27...16]$  channel 1 threshold
- $[15...12]$  not used
- $[27...16]$  channel 2 threshold

# **0x130 – Channel 3 & Channel 4**

- [31…28] not used
- $\overline{[27...16]}$  channel 3 threshold
- $[15...12]$  not used
- $\overline{[27...16]}$  channel 4 threshold
- . . . . . . . . . . . . . . . . . . . . . . . . . . . . . . . . .

# **0x148 – Channel 15 & Channel 16**

- $[31...28]$  not used
- $[27...16]$  channel 15 threshold
- $[15...12]$  not used
- $\overline{[27...16]}$  channel 16 threshold

# **Appendix 1 – Register structure for FADC V2 (9/1/11)**

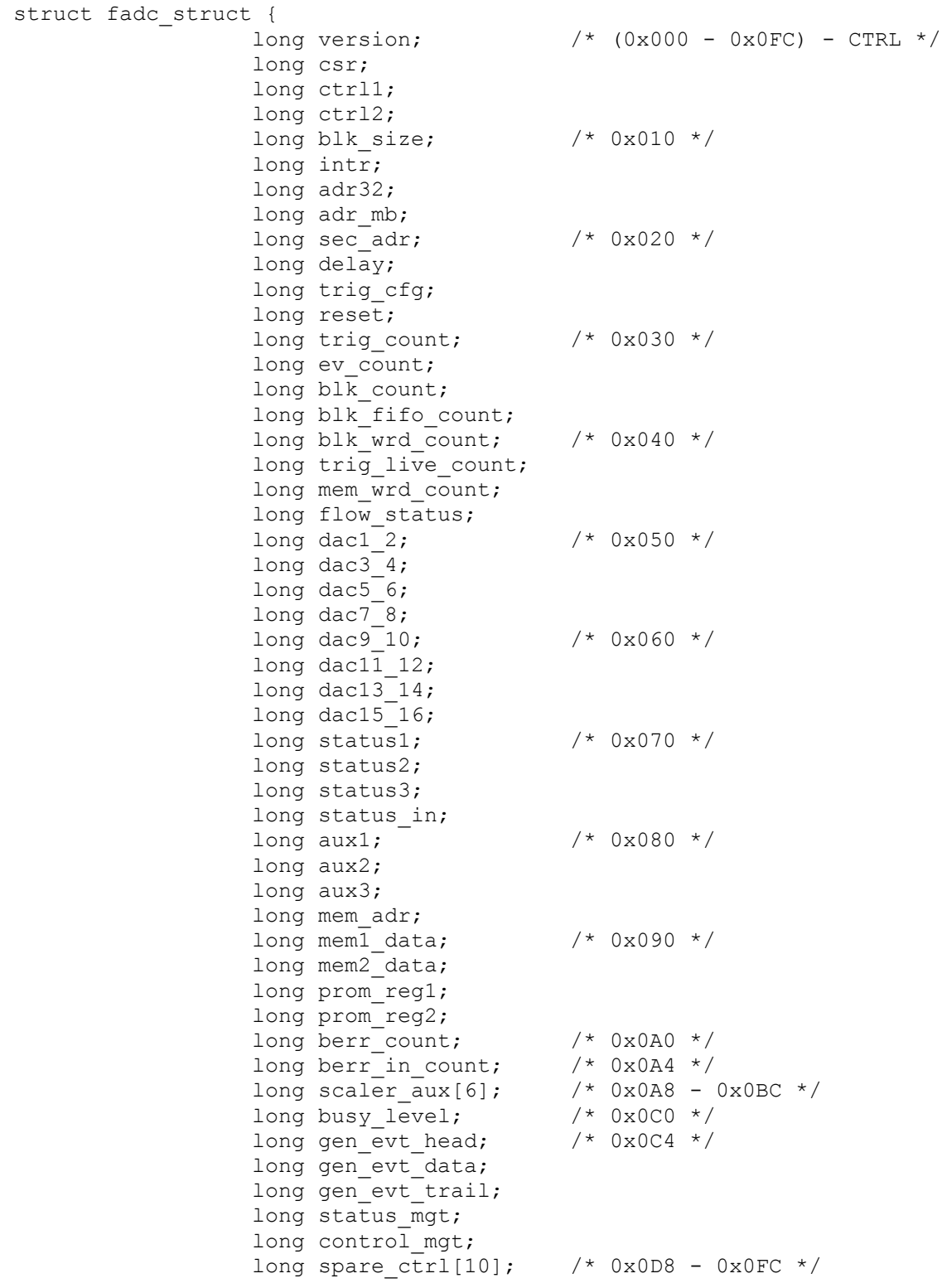

```
/* ADC processing */
long adc status0; / /* (0x100-1FC) */
long adc_status1;
long adc_status2;
long adc config1;
long adc config2;
long adc config4;
long adc_config5;
long adc ptw;
long adc pl;
long adc_nsb;
long adc_nsa;
long adc thres[8];
long adc_ptw_last;
long adc_ptw_max;
long adc_test_wave;
long adc_pedestal[16]; /* 9/1/11 */
long spare adc[26]; /* 9/1/11 */
                         /* HITSUM processing */
long hitsum status; /* (0x200 - 0x2FC) */
long hitsum cfg;
long hitsum width;
                        x^* 2<sup>nd</sup> addr (0x0 - 0xF) */
long hitsum delay;
long hitsum trig width;
long hitsum trig bits;
long hitsum window width;
long hitsum overlap bits;
long hitsum pattern; \left(\frac{1}{2} + 2^{nd} \text{addr}(0x0 - 0x10000) \right) */
long hitsum_fifo;
long hitsum_sum_thres;
long spare_hitsum[53];
```
};